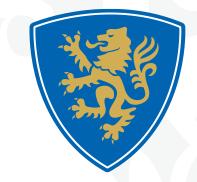

### PEMBROKE A PRIORY ACADEMY

# **Independent Learning**

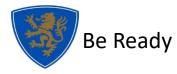

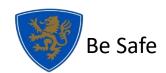

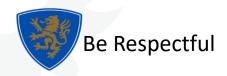

# Independent Learning from 2023

#### Purpose

- Independent learning (previously called homework) helps to reinforce what you have learnt in the classroom.
- When you are assigned independent learning, you have the opportunity to practice and apply the concepts and skills you have learnt in class.
- Independent Learning helps to develop good study habits.
- You must learn to manage your time effectively in order to complete the assignments on time. This helps to build discipline and responsibility, which are important life skills that will serve you well both in and out of the classroom, and prepare you for the requirements of key stage 4 courses.
- Home learning will only be set where there is a clear purpose:
  - to enhance the core curriculum;
  - to drive learning forward; or
  - to help students commit learning to their long term memory.

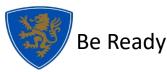

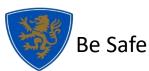

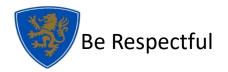

### How will Independent Learning be set?

In Years 7 – 9, each subject will set <u>at least one compulsory</u> Independent Learning task per module.

- You will be given a week to complete the task set and hand this in to your subject teacher.
- This compulsory task will be written into your planner.
- The compulsory tasks will be directly linked to the learning in class, and feedback will be provided by the class teacher.
- You will receive subject points and values stamps for completed work.
- If you do not complete the compulsory tasks your 'Ready' grade will be affected in the Module report.

#### Maths will set weekly Sparx tasks which are compulsory

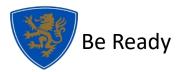

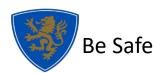

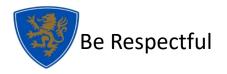

### How will Independent Learning be set?

The amount and frequency of Independent learning in Year 10 and 11 will be dependent on the requirements of the course.

- Some subjects will set compulsory independent learning every week, especially where coursework or portfolios must be completed.
- Other subjects will set at least 2 3 compulsory tasks set per module.
- It is essential that you keep up to date with coursework and submit work according to deadlines. Late or missing work will affect your final grade.
- These compulsory tasks will be recorded in planners.
- You will receive subject points and values stamps for completed work.
- If you do not complete the compulsory tasks your 'Ready' grade will be affected in the Module report.

#### Maths will set weekly Sparx tasks which are compulsory

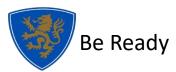

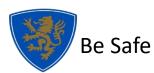

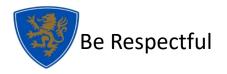

# Additional Independent Learning Opportunities

Some families would like students to engage in additional independent learning to enhance and extended their learning more regularly. To support this, **each subject will also provide optional independent learning opportunities**. These independent learning opportunities will be linked to the unit being studied and will consist of some or all of the following:

- something to watch
- something to read
- something to listen to
- something to do
- projects
- quizzes

Additional Independent Learning tasks will be set on Teams

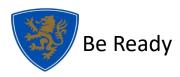

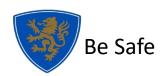

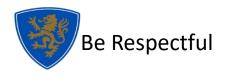

## **Getting Feedback**

You will receive feedback on your independent home learning in a variety of ways.

- All submitted work will be recognised, and will receive subject points and/or values stamps.
- For open ended or practical tasks and projects, you will receive **whole class feedback**. This will identify strengths of work submitted and any common areas for development.
- Any quizzes through Microsoft Forms, or sites such as Sparx Maths, Duo Lingo, Seneca Learning or GCSE Pod, will self-mark and give instant scores.

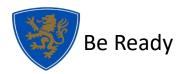

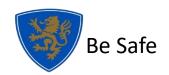

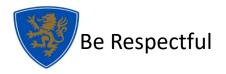

# Logging onto Teams by App

Details of the additional independent learning opportunities will be found on your **year group's Teams page.** 

#### Start by downloading Microsoft Teams from the app store on a phone / tablet.

When you open Microsoft Teams, a box will appear. Type your school email address in the box and click 'Sign in':

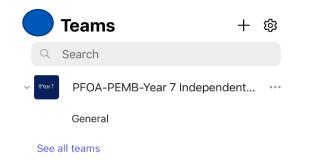

The Teams for your year group will appear. Click 'Assignments' at the bottom of the screen.

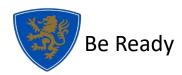

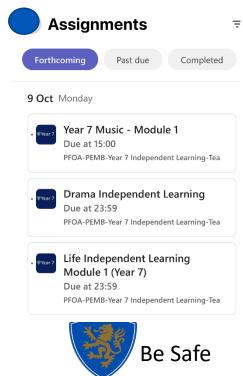

Select the subject you want to work on. When tasks have been completed, attach any documents (paperclip icon at the bottom of the screen), then click

'Hand in'

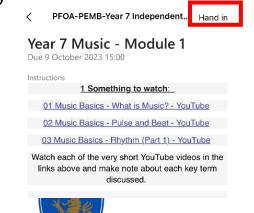

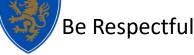

## **Logging onto Teams through Office 365**

Details of the additional independent learning opportunities will be found on your **year group's Teams page.** 

**Start by going to www.office.com**. When you click 'sign in', type your school email address and password in the box and click 'Sign in'. On the welcome page, select the

Welcome to the Year 7 Independent and Home Learning Page

se you will find details of all addition

ome or anywhere outside the classro

Home page

Teams icon.

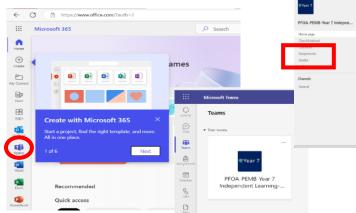

The Teams for your year group will appear. Click the box. When the Team opens, select 'Assignments'

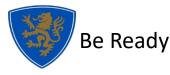

Attendencies of the topic you are studying. We use the noise we think the study for a chi task you complete. Students who complete independent learning and it task we strend for a pital dow there times a year. We now here completed the task use, how a chick task you complete. Students who complete independent learning task we then a year at the times a year at the times at the studying. **Assignments Forthcoming** Post due Completed **9 Oct** Monday We or 7 Music - Module 1 Doe at 25:39 **10 Oct Finitagy 11 Cle Independent Learning** Doe at 23:39 **13 Oct Finitagy 13 Oct Finitagy 13 Jul 2024** Tuesday

Additional Independent Learning- Spanish KS3

Due at 23:59

'ear 7

Select the subject you want to work on. When tasks have been completed, attach any documents (paperclip icon at the bottom of the screen), then click 'Hand in'

| Assignments                                                                                                    | 27 (                 |
|----------------------------------------------------------------------------------------------------|----------------------|
| < Back                                                                                                    | C Not hander Hand in |
| Drama Independent Learning<br>Due 9 October 2023 23:59                                                                                                    | Points<br>No points  |
| Instructions<br>The tasks below will extend your learning on <b>Essans. Boom</b> .<br>This will support the work you will be completing in lesson as we explore <b>has</b><br>casts a scharacter that is different from oursalizes.                                                                                                    | w.10                 |
| These tasks are optional, so you can complete as many as you are able to. Yo<br>will receive subject points for each task you complete.<br>Phonas waik umit you have completed each task you have decided to attempt<br>before attaching any documents and clicking 'Hand in'.<br>You could bring aper copies into school to show your teacher. |                      |
| Something to watch:<br>Click this limit to watch the Masterclass video with Samuel L Jackson, where h<br>explosis what it means to create a character.<br>Create a short-written account of the information you learn from the clip,<br>detailing the key points and tips for others when creating a character.                                 | ie                   |
| Something to each                                                                                                    | Be Respectful        |